Alumni are requested to visit the following website and register themselves:

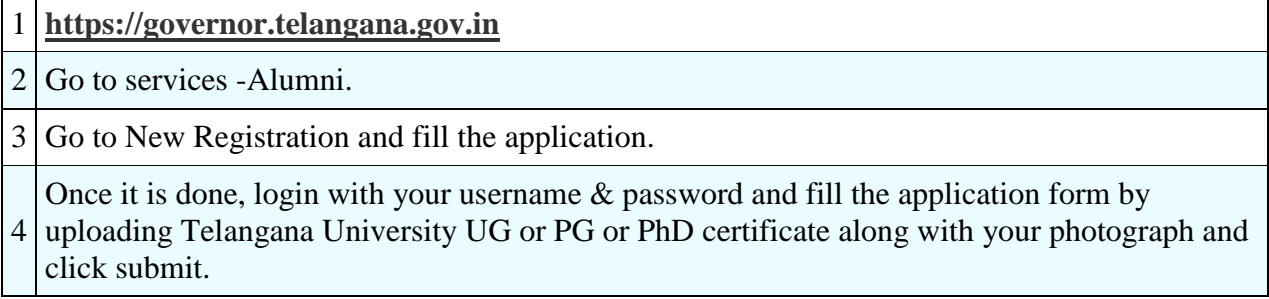

**Note:** All the HoDs, Administrative officers, Teachers and Gazetted officers of your College to register themselves at: \*Honorable Chancellor Connects Alumni\*.It is very urgent.